| Tota      | al No        | o. of <b>Q</b> | Questions : 5]                                        |                          |             | SEAT                                                                                                    | No.:                    |          |           |
|-----------|--------------|----------------|-------------------------------------------------------|--------------------------|-------------|----------------------------------------------------------------------------------------------------|-------------------------|----------|-----------|
| <b>P6</b> | 983          | 3              |                                                       | [5865] -201              |             |                                                                                                    | [Total No. of Pages : 5 |          |           |
|           |              | , 14           |                                                       | [3603] - Z.<br>C.A. (Man |             | ement)                                                                                                    |                         |          | d Man     |
|           |              |                | IT21-PYTH                                             |                          |             |                                                                                                    |                         |          | Institute |
|           |              |                | (2020 Pat                                             | Alle "Y                  |             | STATE OF THE PARTY OF THE PARTY |                         |          | The day   |
|           |              | ½ Hoi          | -                                                     | ,                        |             |                                                                                                    | IN                      | Iax. Mar | ks · 50   |
| Inst      | ructi<br>1)  |                | the candidates:                                       |                          |             |                                                                                                    | 2                       |          | .5.20     |
|           | <i>1) 2)</i> | Au Ç<br>Figu   | Questions are compulsor<br>ares to the right indicate | y.<br>full marks         |             |                                                                                                    |                         |          |           |
|           | 3)           | Ansı           | ver all subquestions at o                             | ne place,                |             |                                                                                                    |                         | 11.      |           |
|           |              | , in           |                                                       |                          |             |                                                                                                    | C)                      | )        |           |
| Q1)       | Ch           | oose           | the correct option. (1/2                              | 2 mark eac               | h)          | C                                                                                                    | Ś                       |          | [10]      |
|           | i)           | WI             | nich type of programı                                 | ning does                | pytl        | non support?                                                                                                    |                         |          | 11        |
|           |              | a)             | Object-oriented pro                                   |                          |             |                                                                                                    |                         |          |           |
|           |              | b)             | Structured program                                    | ming                     |             |                                                                                                    |                         |          |           |
|           |              | c)             | Functional program                                    | ming                     |             | SV.                                                                                                    |                         |          |           |
|           |              | d)             | all of the mentioned                                  | 100V                     | <i>3</i> 00 | ••>                                                                                                    |                         |          |           |
|           | ii)          | Wh             | ich keyword is used f                                 | or function              | in          | python langu                                                                                                    | iage?                   |          |           |
|           |              | a)             | function                                              | Y N I                    | o)          | def                                                                                                    |                         |          |           |
|           |              | c)             | fun                                                   |                          | (h          | define                                                                                                    |                         |          | 2         |
|           | iii)         | Wh<br>mat      | ich of the following plotlib to-png file for          | function is nat?         | us          | ed to export                                                                                                    | graph                   | generat  | ed in     |
|           |              | a)             | savefig                                               | ŀ                        | )           | savefigure                                                                                                    |                         |          |           |
| 1         | "            | c)             | save                                                  | c                        | 1)          | export <                                                                                                    |                         |          |           |
| ン)        | iv)          | Wh             | ich of the following n                                | nethod used              | l fo        | r displaying                                                                                                    | olot?                   |          |           |
|           |              | a)             | display                                               | . b                      |             | show                                                                                                    | 39,                     | € ,      |           |
| ,         |              | c)             | execute                                               | d                        | l)          | plot                                                                                                    | )<br> E                 |          |           |
| ,         | v)           | In p           | ython, a class is                                     | for a                    | acc         | ncrete objec                                                                                                    | t.                      |          |           |
|           |              | a)             | a distraction                                         | b                        | )           | an instance                                                                                                    |                         |          |           |
|           |              | c)             | a nuisance                                            | ď                        | ) (         | a blue print                                                                                                    |                         |          |           |

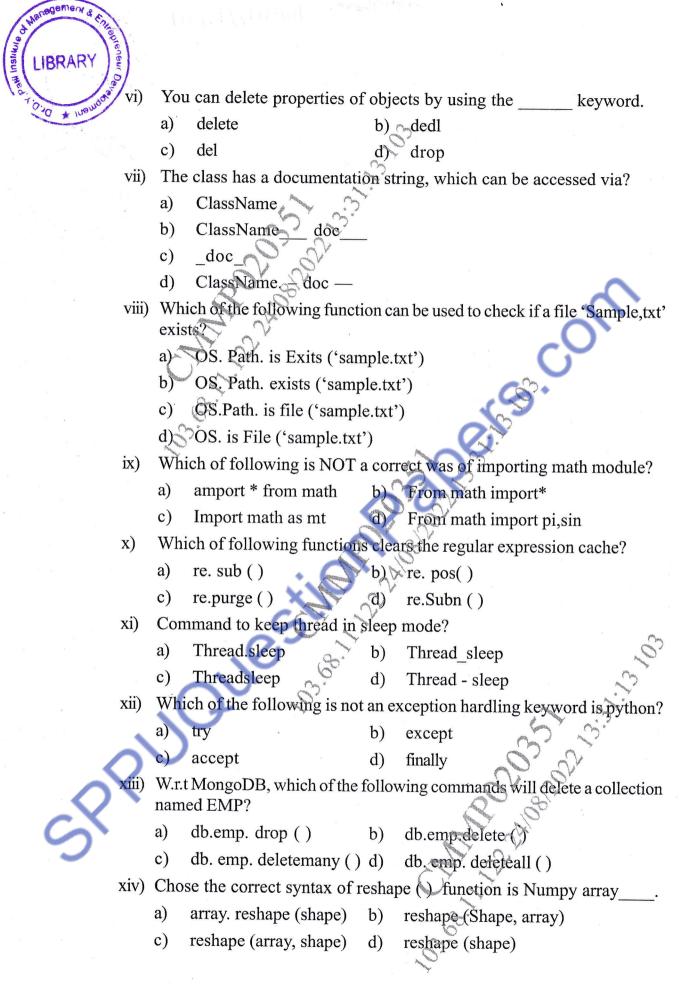

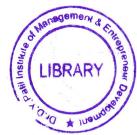

| xv)    | If zo                                                           | If $zoo = ['lion', 'tiger']$ , what will be $zoo \times 2$ ?                     |        |                                      |  |  |  |  |  |  |
|--------|-----------------------------------------------------------------|----------------------------------------------------------------------------------|--------|--------------------------------------|--|--|--|--|--|--|
|        | a)                                                              | coo = ['lion', 'tiger'], what will be zoo×2?  ['lion', 'lion,' 'tiger,' 'tiger'] |        |                                      |  |  |  |  |  |  |
|        | b)                                                              | ['lion']                                                                         | 22     |                                      |  |  |  |  |  |  |
|        | c)                                                              | ['tiger']                                                                        | *      |                                      |  |  |  |  |  |  |
|        | d)                                                              | ['lion,' 'tiger', 'lion,' 'ti                                                    | ger']  |                                      |  |  |  |  |  |  |
| xvi)   | Wha                                                             | What is correct syntax for creating single valued tuple?                         |        |                                      |  |  |  |  |  |  |
|        | a)                                                              | (a) (b)                                                                          | b)     | (,)                                  |  |  |  |  |  |  |
|        | c)                                                              | (a,)                                                                             | d)     | {a}                                  |  |  |  |  |  |  |
| xvii)  | is a string literal denotated by triple quote for providing the |                                                                                  |        |                                      |  |  |  |  |  |  |
|        | spec                                                            | ifications of certain prog                                                       | ram e  | lements.                             |  |  |  |  |  |  |
|        | a)                                                              | client                                                                           | b)     | docstrng                             |  |  |  |  |  |  |
|        | c)                                                              | modularity                                                                       | d)     | interface                            |  |  |  |  |  |  |
| xviii) | The                                                             | command that is used to                                                          | insta  | Il a third-party module in python is |  |  |  |  |  |  |
|        | a)                                                              | pip                                                                              | b) (   | import                               |  |  |  |  |  |  |
|        | c)                                                              | ру                                                                               | (d)    | install                              |  |  |  |  |  |  |
| xix)   |                                                                 | character and                                                                    | m      | atches the start and end of strng,   |  |  |  |  |  |  |
|        | resp                                                            | ectively.                                                                        |        |                                      |  |  |  |  |  |  |
|        | a)                                                              | \$ and \$                                                                        | (b)    | * and &                              |  |  |  |  |  |  |
|        | c)                                                              | ^ and •                                                                          | d)     | ^ and \$                             |  |  |  |  |  |  |
| xx)    |                                                                 | · · · · · · · · · · · · · · · · · · ·                                            | efined | in Numpy is an N-dimensional array   |  |  |  |  |  |  |
|        | type                                                            | called?                                                                          |        |                                      |  |  |  |  |  |  |
| •      | a)                                                              | narry                                                                            | b)     | Ndarry                               |  |  |  |  |  |  |
| /      | c)                                                              | ndrray                                                                           | d)     | NdArray()                            |  |  |  |  |  |  |
|        |                                                                 |                                                                                  |        |                                      |  |  |  |  |  |  |
| a)     |                                                                 |                                                                                  |        | mber entered by user is even or odd. |  |  |  |  |  |  |
|        | Prog                                                            | gram should accept integ                                                         | er dig | rits only. [3]                       |  |  |  |  |  |  |
| b)     | Illus                                                           | strate types of arguments                                                        | used   | in python function with example. [3] |  |  |  |  |  |  |
| c)     | Disc                                                            | cuss the polymorphism                                                            | conce  | ept in python create suitable python |  |  |  |  |  |  |
|        | clas                                                            | ses.                                                                             |        | [4]                                  |  |  |  |  |  |  |

OR

| Waterdemen &                                                                                                    |    |                                                                                                    |     |
|----------------------------------------------------------------------------------------------------|----|----------------------------------------------------------------------------------------------------|-----|
| LIBRARY Construction of the construction of the construction of th | 1  |                                                                                                    |     |
| ( LIBRARY )                                                                                                    |    |                                                                                                    |     |
| 1 d to * Inampropage                                                                                                    | a) | Write a python program for the following. [3                                                                       |     |
| * Inamo                                                                                                    |    | i) Create list of fruits                                                                                           |     |
|                                                                                                    |    | ii) Add new fruit in list.                                                                                         |     |
|                                                                                                    |    | iii) sort the list.                                                                                                |     |
|                                                                                                    |    | iv) delete last fruit name from list.                                                                              |     |
|                                                                                                    | b) | Write a python function to check the given number is even or odd<br>Handle suitable exceptions. [3                 | -   |
|                                                                                                    | c) | Explain constructor concept in python with example. [4                                                             |     |
| <i>Q3</i> )                                                                                                    | a) | Write a python program to create an employee. txt file and store employe                                           | e   |
| ~ /                                                                                                    |    | name and address.                                                                                                  |     |
|                                                                                                    | b) | Write a python program to create "employee" collection with fields                                                 | "   |
|                                                                                                    |    | (ID name, address, phone email and dept) in mongoDB. Prform th                                                     | e   |
|                                                                                                    |    | following operations. [5                                                                                           |     |
|                                                                                                    |    | i) Display all employees in "Accounts" department                                                                  |     |
| is a second of the second of the second of t |    | ii) Delete employee with ID - 210345                                                                               |     |
|                                                                                                    |    | iii) Update phone with new phone for employee ID -123                                                              |     |
|                                                                                                    | c) | What is tuple?                                                                                                    |     |
|                                                                                                    |    | What is the difference between list and tuple? [3                                                                  | ]   |
|                                                                                                    |    | OR Co                                                                                                    |     |
|                                                                                                    | a) | What is set? Explain with example. [3                                                                              |     |
|                                                                                                    | b) | Write a program to retrieve and display employee details from "Employee collection stored in mangoDB database. [3] |     |
|                                                                                                    | c) | Write a program to update the employee details stored in "Employee collection stored in Mangodb database.          | 111 |
|                                                                                                    | d) | Write python program to read "employee". txt" file and display alternat                                            | e   |
|                                                                                                    |    | employee record. [2                                                                                                | ]   |
| Q4)                                                                                                    | a) | Write a program for extracting email address from a given webpage. [4                                              | 1   |
|                                                                                                    | b) | What is synchronization in threading? Explain with example. [4                                                     |     |
|                                                                                                    | c) | What is module? Explain with example. [2]                                                                          | _   |
| 6                                                                                                    |    | OR                                                                                                    | •   |
|                                                                                                    | a) | Write a program to validate URL using regular expression. Explain every                                            | У   |
|                                                                                                    |    | special character of the regular expression used in this program. [4]                                              |     |
|                                                                                                    | b) | Write a multithreading program, where one thread prints square of                                                  | a   |
|                                                                                                    |    | number and another thread prints factorial of a number. Also display the                                           | e   |
|                                                                                                    |    | total time taken for the execution. [4                                                                             |     |
|                                                                                                    | c) | What is anonymous function in python? Demonstrate with example. [2                                                 |     |

.

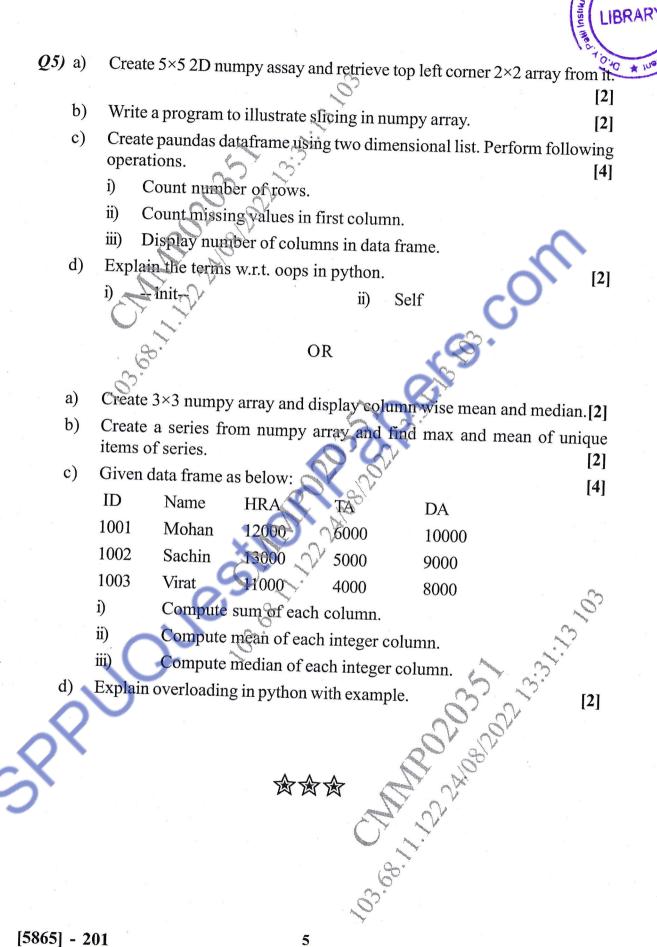

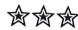